# Use of the INSPIRE EF Data Specifications to develop the SEIS-Malta Geodatabase for the Air Quality data management

G. Martirano<sup>1</sup>, M. Bonazountas<sup>2</sup>, S. Formosa<sup>3</sup>, M. Nolle<sup>4</sup>, E. Sciberras<sup>4</sup>, F. Vinci<sup>1</sup> 1Epsilon Italia 2Epsilon International3University of Malta4Malta Environment & Planning Authority

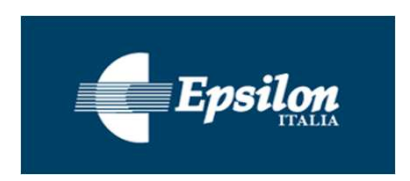

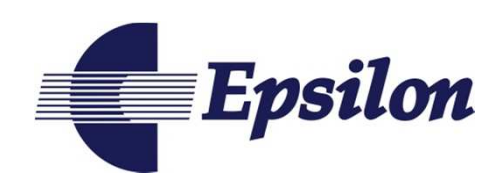

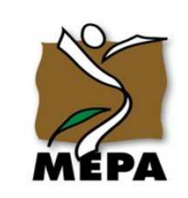

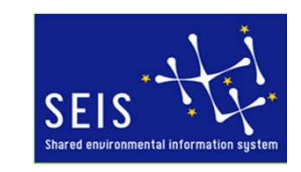

# **Overview**

- Introduction
- User requirements
- Air geodatabase design
	- Conceptual design
	- Matching tables
	- Physical geodatabase
- Next steps and open points
- •**Conclusions**

## Introduction

- SEIS-Malta system (Shared Environmental Information System<br>(SEIS) and web based CIS interface) forms next of a glabel (SEIS) and web-based GIS interface) forms part of a global project on environmental monitoring funded under the 2007-2013 Structural Funds Programme for Malta.
- The project "Developing national environmental infrastructure<br>end cancel the is as financed by the European Desianal and capacity", is co-financed by the European Regional Development Fund (ERDF) which provides 85% of the project's funding and the Government of Malta, which finances the restunder Malta's Operational Programme I - Cohesion Policy 2007- 2013 "Investing in Competitiveness for a Better Quality of Life".

# Introduction

- The project is "aimed to radically improving the national<br>example: sected manifesting according in five expresses and environmental monitoring capacity in five environmental themes air, water, radiation, noise and soil. It will result in the procurement of equipment, information management systems, environmental baseline surveys, training of staff, and the enhancement of the national monitoring programmes in these five environmental themes".
- This presentation describes the activities accomplished for the state of the state of the data media consisted design and development of the data model and associated Geodatabase for the AIR-theme of the SEIS-Malta system

## Introduction

#### Putting SEIS in action through putting INSPIRE in action?

#### User requirements

• The MEPA (Malta Environment & Planning Authority) overall system architecture to be used for the development of the SEIS-Malta is based on an ArcGIS Server platform and ArcSDE must be employed to manage the underlying geospatial data that will be stored in Microsoft SQL Server RDBMS.

# AIR Geodatabase design

The AIR geodatabase has been designed according to the following steps, most of them carried out in parallel:

- 1. Analysis of the target Data Model (INSPIRE Environmental Monitoring Facilities Data Specifications v2.0)
- 2. Analysis of the Source Data (MEPA website + sample data provided by MEPA)
- 3. Conceptual design of the geodatabase according to INSPIRE EF Data Specification
- 4. Preparation and filling-in of the matching table<br>5. Creation of the geadatabase structure with Are
- 5. Creation of the geodatabase structure with ArcGIS Diagrammer
- 6. Import of the geodatabase in ArcGIS and SQLServer

Based on the results of the first two steps, the geodatabase structure has been designed consideringthe following aspects:

- to include all the INSPIRE EF elements for which a<br>correspondence with the source data has heen correspondence with the source data has been found
- to include all the additional element not existing in<br>• the INSPIRE EE data model but present in the the INSPIRE EF data model but present in the source data
- to include the INSPIRE EF elements not existing in the source data

The INSPIRE Environmental Monitoring Facilities data model has been structured in order to be adapted to the modelling of different typologies of data.

In the AIR data modelling the following structure has been used:

- EnvironmentalMonitoringNetwork Feature Type, for the<br>modelling of the measuring networks modelling of the measuring networks
- EnvironmentalMonitoringFacility Feature Type, for the data<br>modelling of the Air Monitoring Stations modelling of the Air Monitoring Stations
- EnvironmentalMonitoringFacility Feature Type, for the data<br>modelling of the sensors installed on the stations modelling of the sensors installed on the stations

The data model provides the possibility to use the same feature type to model objects at different levels with the possibility to take into account the hierarchy, as in the case of stations and sensors.

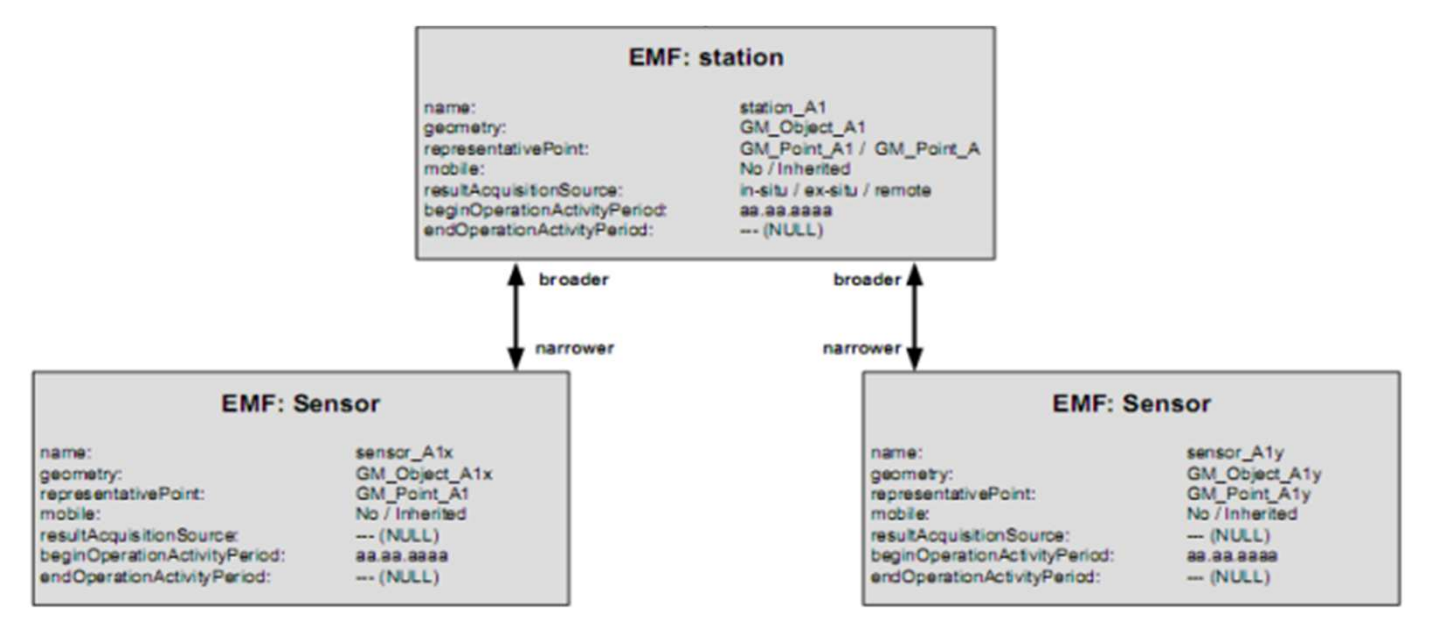

- •For the storage of the information of the measures, one table for each monitored pollutant has been created.
- •All attributes and/or items with a multiplicity greater than one have been treated in separate tables, linkable to the feature type by means of joins using the unique ID.

•After the design of the geodatabase conceptual schema, a matching table has been created, in order to map all the correspondences between the elements of the INSPIRE data model, of the source data and of the final geodatabase.

- The matching table has been structured in the sallowing three creations of calibrates. following three groups of columns:
	- Application Schema 'Environmental Monitoring<br>Facilities' a system of solumna containing the Facilities', a group of columns containing the elements of the INSPIRE data model
	- Source location of information, a group of columns containing references to the location of the related information in the source data
	- Database mapping, a group of columns containing<br>the manufact of the verious alaments in the final the mapping of the various elements in the final geodatabase

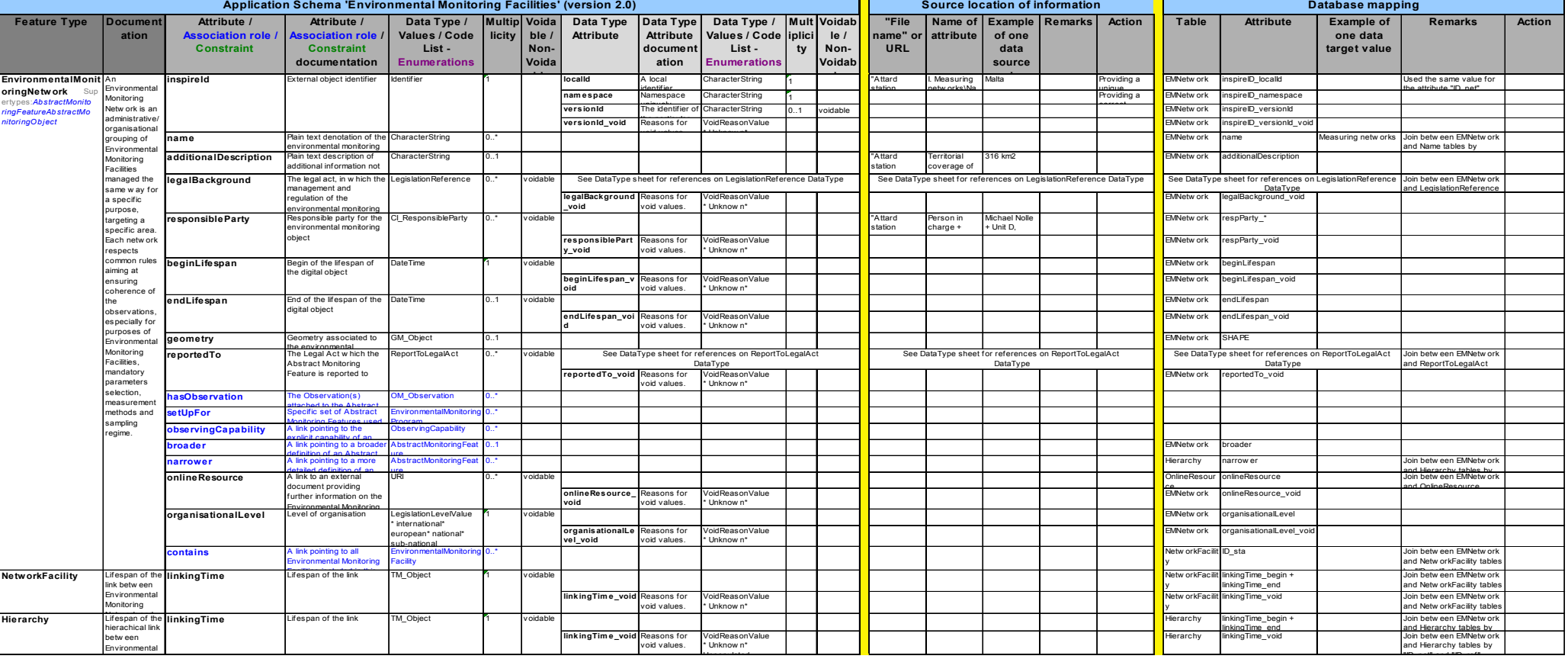

Monitoring

#### The cases indicated in the table below may occur:

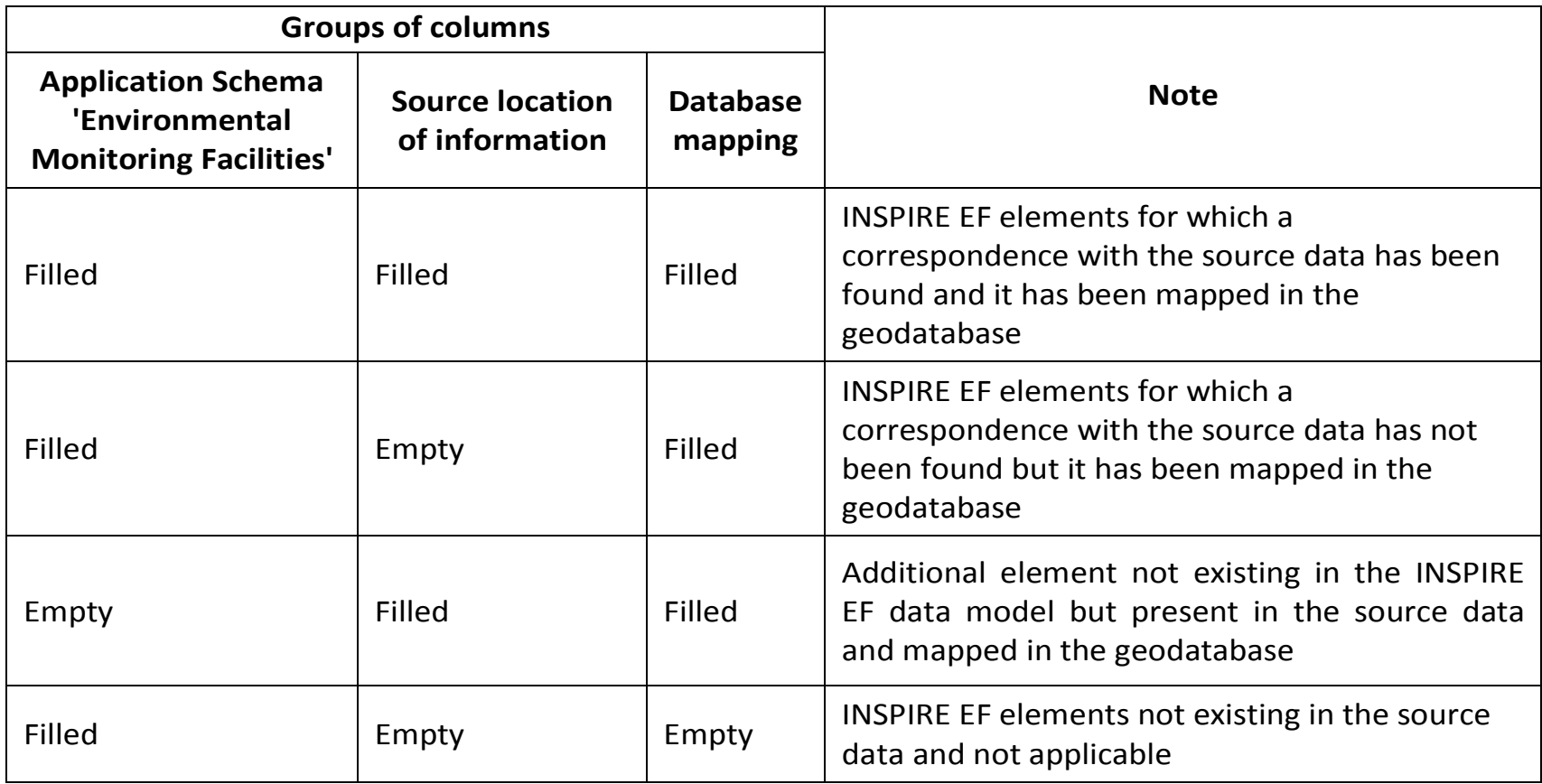

## Physical geodatabase

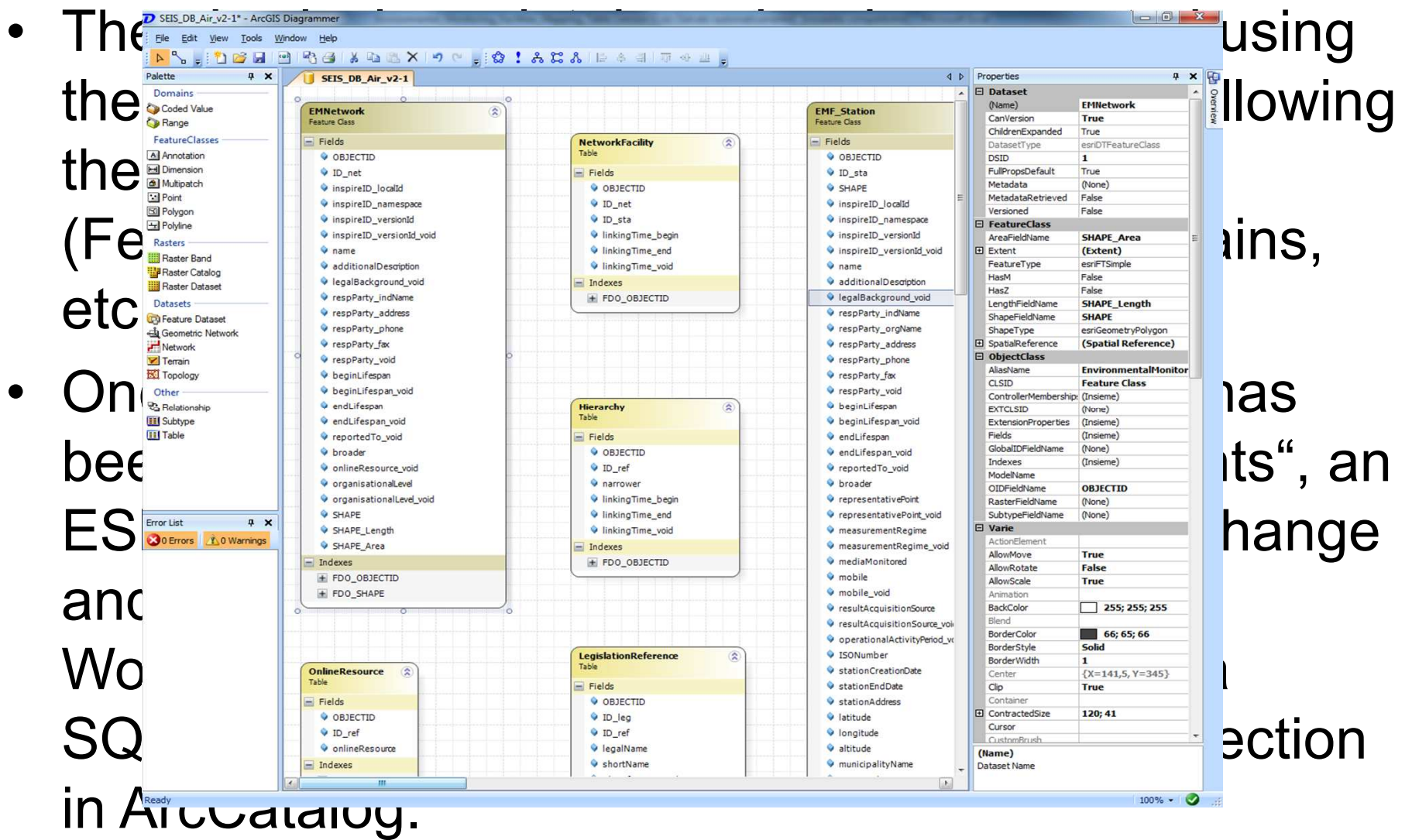

# Next steps and open points

- To make a second loop as soon as the the v3.0 of INSPIRE<br>DS will be released DS will be released ...
- To wait for the finalisation of the "ingestion services", under<br>classified areas the sther reambors of the consertium beand at development by other members of the consortium, based on the actual structure of the geodatabase and making some process/transformation to ingest into the geodatabase thedatasets, which are measurements coming from the field.
- To wait for the finalisation of the "reporting services", under<br>classified areas the sther reason as the concentium beased at development by other members of the consortium, based on the actual structure of the geodatabase and making transformations to comply with the reporting obligations.

# Next steps and open points

- To see if it is better to restructure the geodatabase in order to  $\cdot$ make it more close to the reporting obligations, but more distant from the INSPIRE DS (basically comparing the complexity of the transformations used by the reporting services vs. those used to match the INSPIRE DS).
- To start working on the other themes:
	- –Water theme (bathing waters, inland surface waters, groundwaters)
	- –Noise theme
	- –Soil theme
	- –Radiation theme

## **Conclusions**

- • Using a geodatabase to store environmental information is an operational need for the organizations aiming to effectively implement their data management workflows.
- On the other hand, a proper structure of the geodatabase will facilitate the INCOIDE correliance in terms of detection facilitate the INSPIRE compliance in terms of datasets interoperability.
- In order to have INSPIRE compliant datasets, it is convenient<br>the realisate in the goodstabes a the same structure contained to replicate in the geodatabase the same structure contained in the INSPIRE *gml* application schema of the relevant data theme. In this way the subsequent transformation process from geodatabase to *gml* is an easy process.

## Conclusions

#### Putting SEIS in action through putting INSPIRE in action?

It works !

Thank youg.martirano@epsilon-italia.it